# Run/Debug Configuration: PHP HTTP Request

Use this dialog box to configure running and debugging of separate HTTP Requests & This is helpful when you are actually interested in a specific page that is accessed in a number of steps, but for this or that reason you cannot specify this page as the start page for debugging, for example, because you need to "come" to this page with certain data. For details, see Debugging a PHP HTTP Request.

The dialog box consists of the following areas:

- Configuration
- Toolbar
- **■** Common Options

Click here for the description of the options that are common for all run/debug configurations.

### Configuration

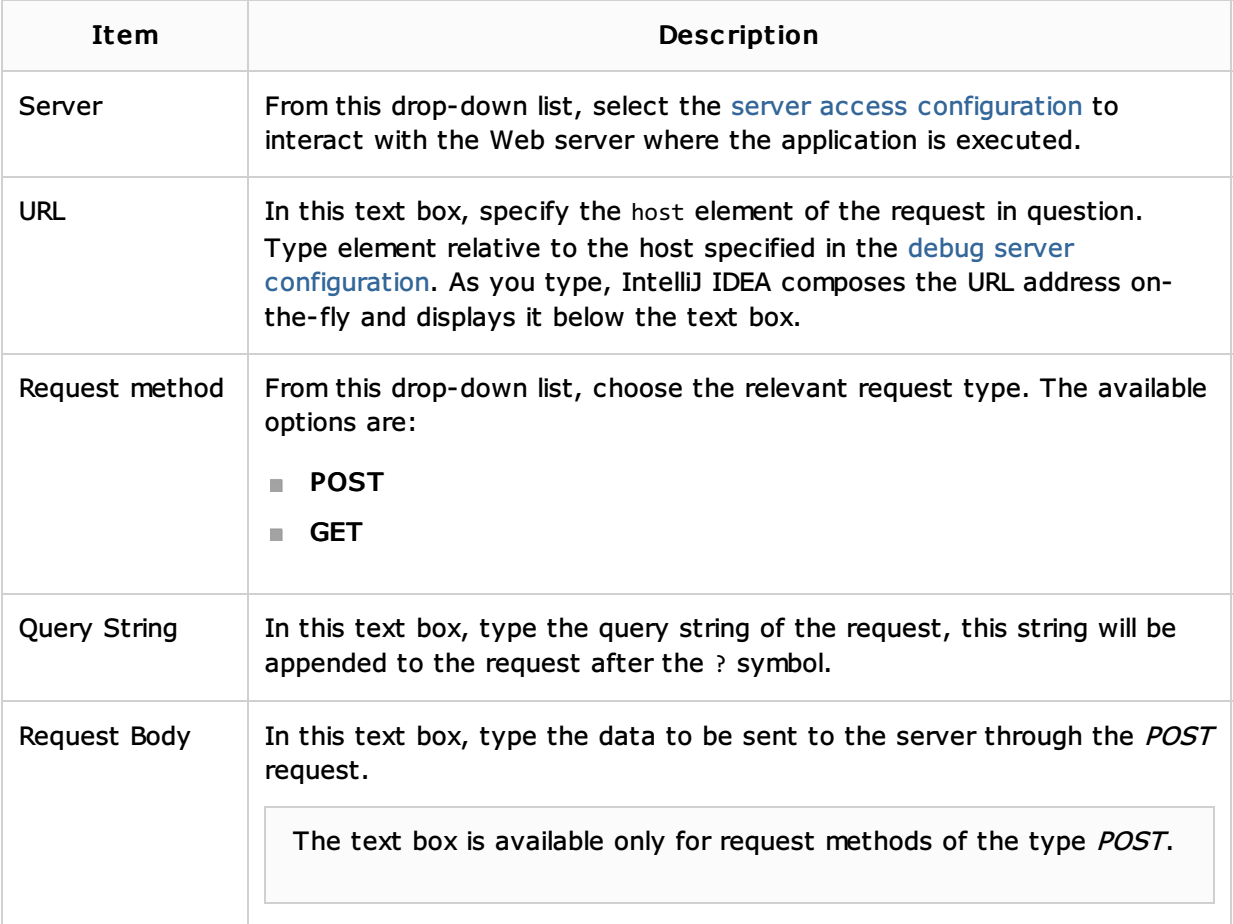

### Toolbar

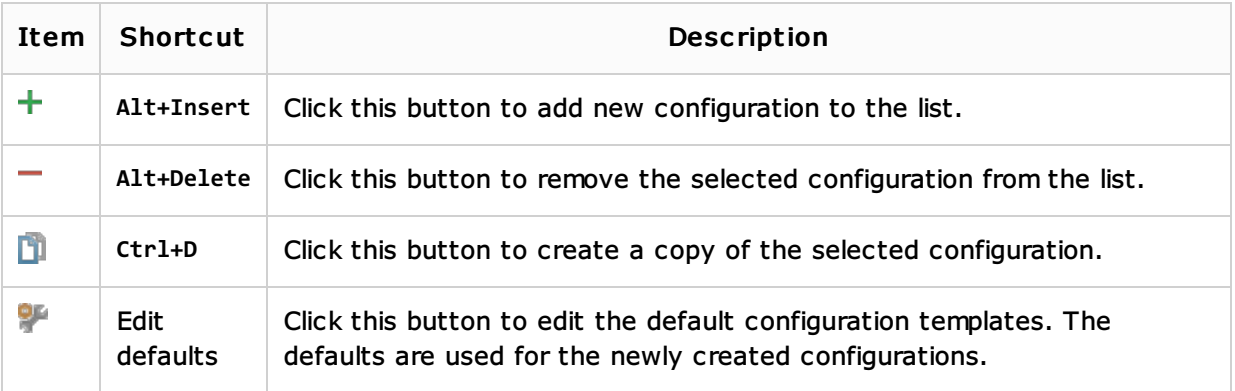

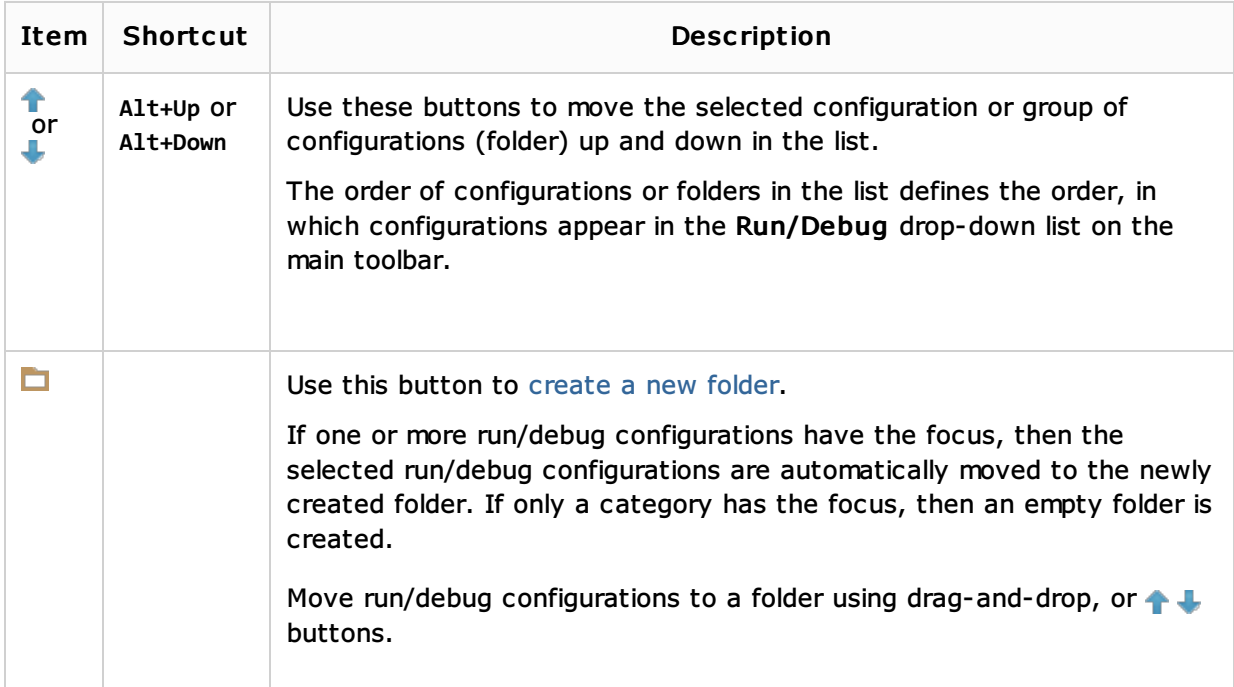

# Common options

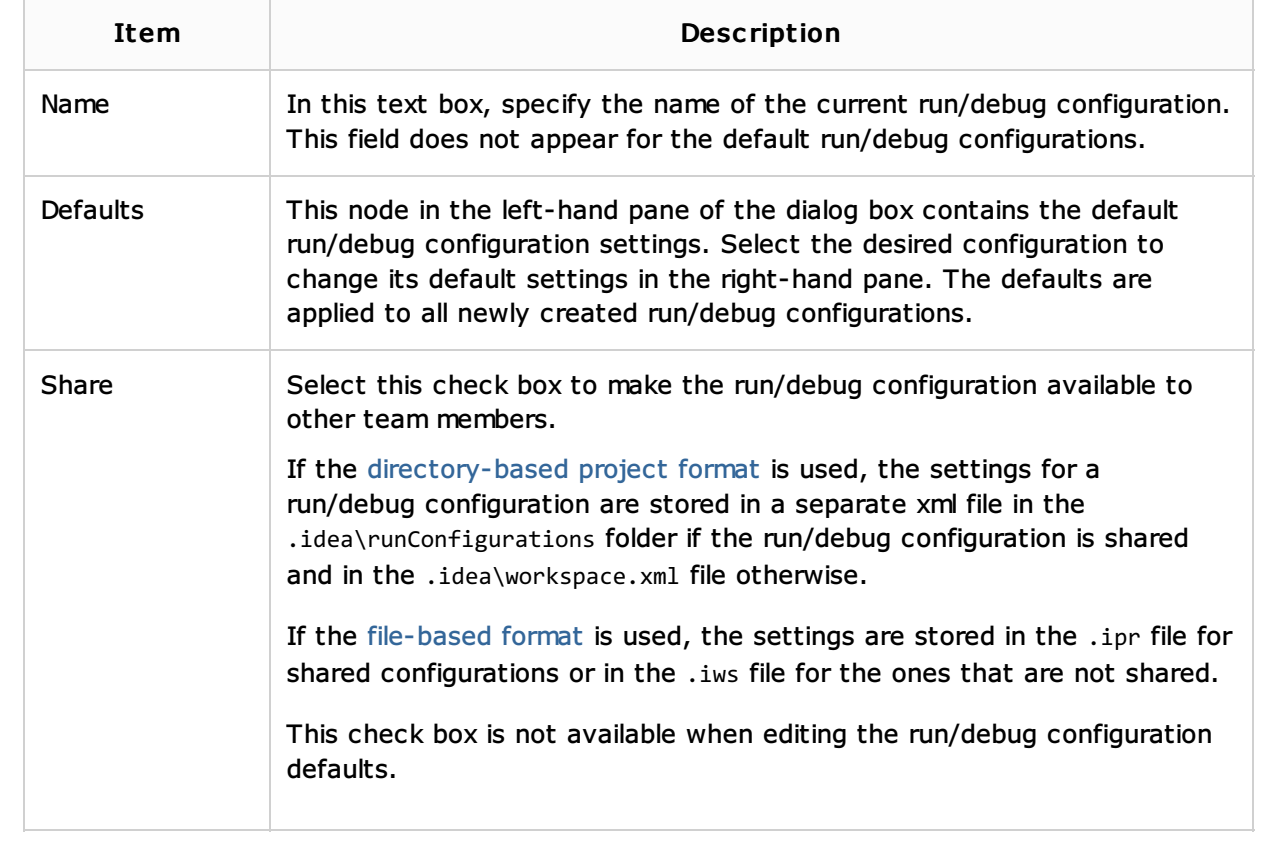

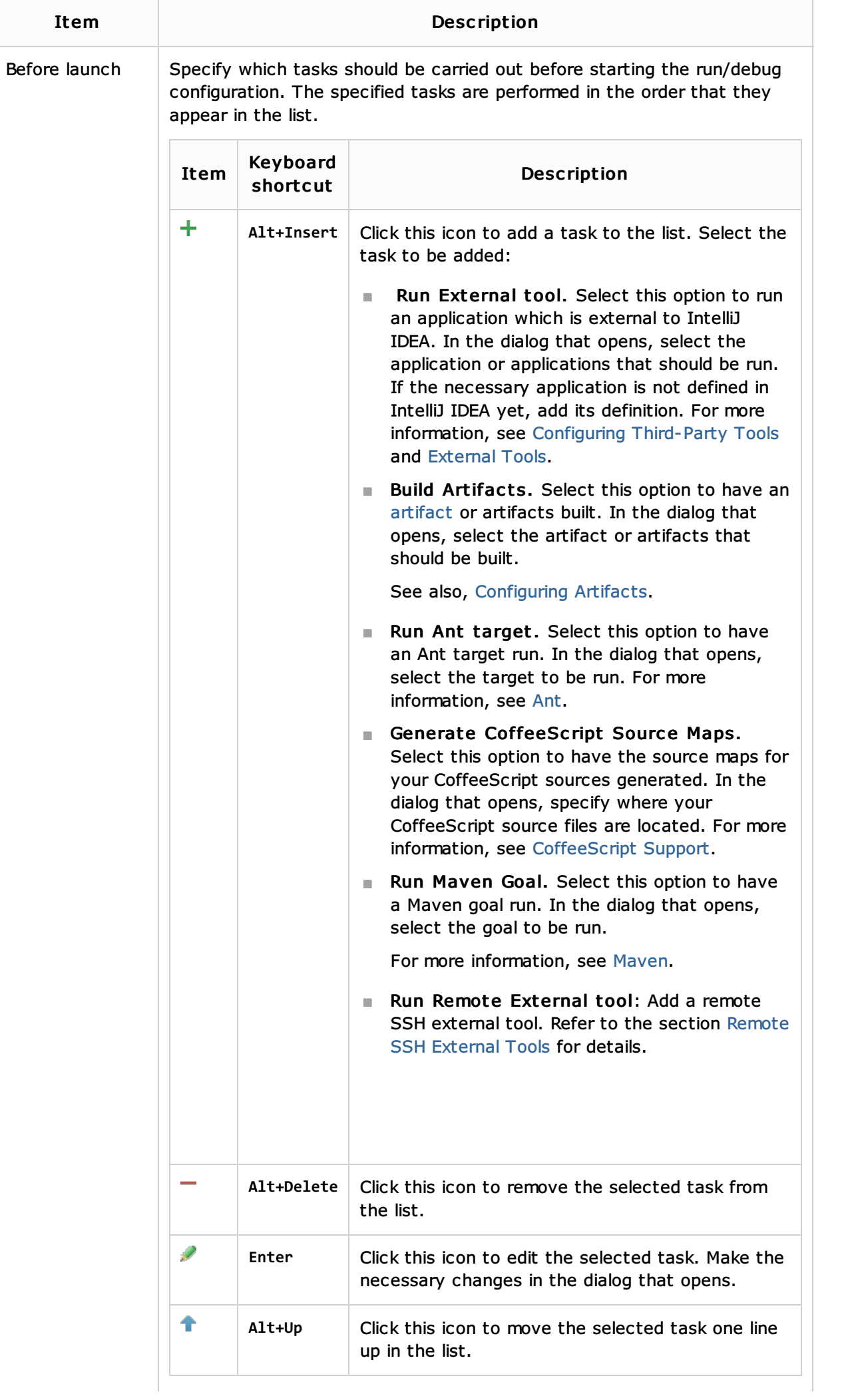

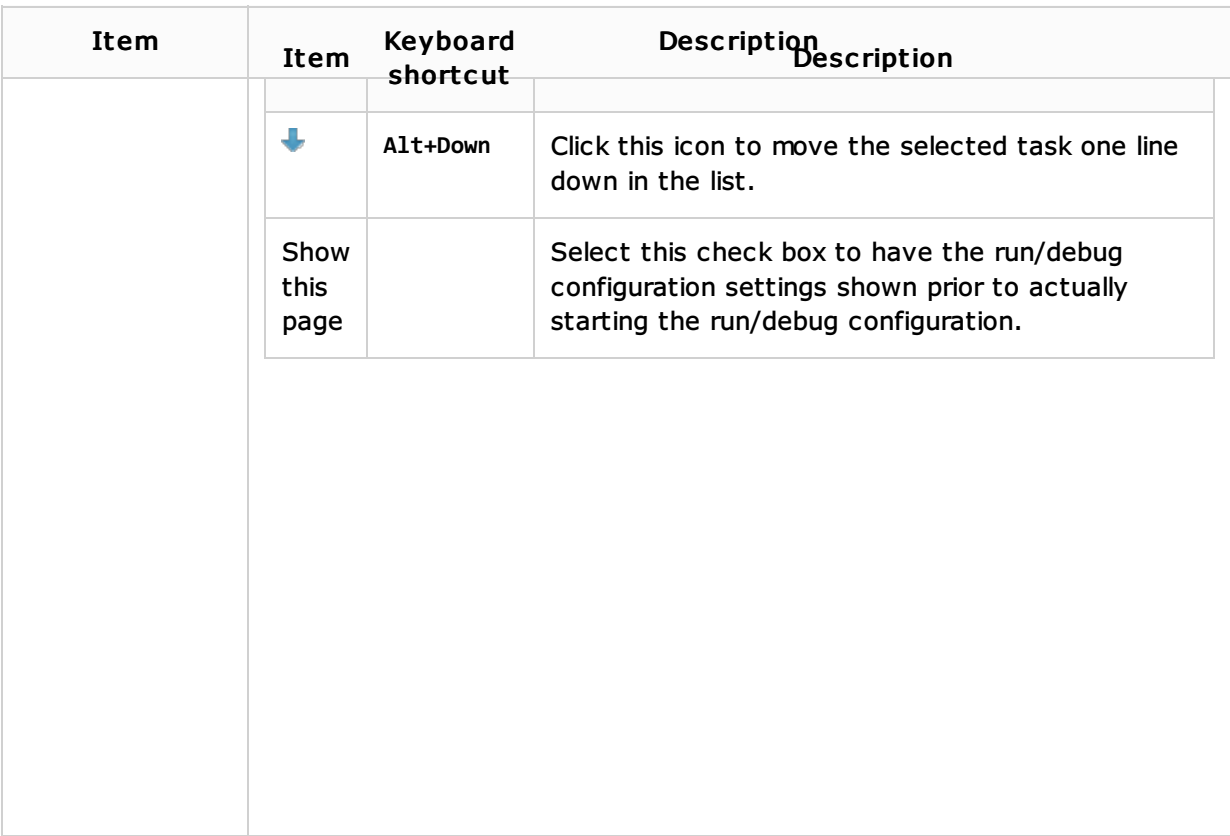

# See Also

Concepts:

**Run/Debug Configuration** 

# Procedures:

- Debugging a PHP HTTP Request
- Debugging PHP Applications
- **Debugging**

# Web Resources:

■ Developer Community &